AutoCAD Crack License Keygen Free Download

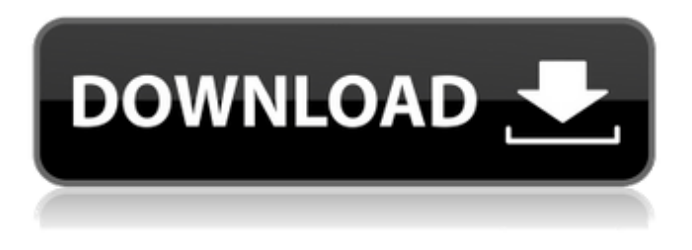

**AutoCAD Crack + Keygen For (LifeTime) [Latest 2022]**

In 1984, Autodesk introduced AutoCAD Crack Keygen on MS-DOS. In 1985, the company extended AutoCAD Download With Full Crack on MS-DOS to run in graphics

mode, using DOS's DOS Plus to launch the application. It was the first commercially successful CAD program for microcomputers. The move to DOS graphics mode was a significant milestone in CAD technology; prior CAD software ran only in non-graphics-mode, textmode. For more than a decade, AutoCAD remained the only CAD application available for MS-DOS. In 1989, Autodesk introduced AutoCAD LT, a package of software and utilities for desktop publishing on

PCs with a conventional video card. In 1993, Autodesk extended AutoCAD LT to run in DOS graphics mode, thus making the first CAD application for microcomputers available on MS-DOS. AutoCAD LT would continue to run on MS-DOS for the next two decades. In 1994, Autodesk launched AutoCAD on Windows 3.0, followed by AutoCAD on Windows NT in 1995. In 2000, Autodesk released AutoCAD LT for Windows, a package of software and utilities for desktop publishing on

Windows with a video card. In 2003, Autodesk introduced AutoCAD 2007, the first major revision to AutoCAD and AutoCAD LT since the initial release in 1982. AutoCAD 2007 was followed by AutoCAD LT 2008, the first major revision to AutoCAD LT since its introduction in 1989. In 2008, AutoCAD LT for Windows was superseded by AutoCAD for Windows. In 2012, Autodesk released AutoCAD for Windows, which has been the sole version of AutoCAD ever since.

AutoCAD 2012 introduced many enhancements, including new features in drafting and modeling, as well as a simplified user interface. AutoCAD was first introduced on the Apple Macintosh in 1990 as a native program running on the Macintosh operating system and compatible with the Apple Laserwriter and Apple Laserwriter II desktop printers. In 1991, Autodesk released AutoCAD for the Macintosh as a native program running on the Macintosh operating system, with compatibility with the

Apple LaserWriter and LaserWriter II desktop printers. AutoCAD 1991 was followed by a new version in 1992, and another new version in 1994. In 1997, Autodesk launched AutoCAD Map 3D, a new native application to replace the earlier, nonnative version of AutoCAD Map

**AutoCAD Crack [2022]**

3D modeling and visualization - Vray, Unreal Engine, Simbolix, Z-Brush, SketchUp Video creation and

rendering - GoPro, Red Giant Media or Apple's own Catalyst, Catalyst PRO, VFX, Shake, 3DReshape, Flowline, VariEase. Licensing and support The first version was released with the main component of AutoCAD Crack For Windows being shareware. Subsequent versions are fully licensed and sold to individuals at retail. The version most people use today is AutoCAD Full Crack LT which is free to use but is not licensed for manufacture or distribution. AutoCAD Crack For

Windows costs \$49.95 per year or \$24.95 per year with annual, semiannual or bi-annual maintenance.

Prior to the release of AutoCAD Cracked Accounts 2006, there was a limited time trial offer with the cost of the software being waived if the customer decided to keep it. This led to numerous lawsuits in the United States regarding the use of software without a license being paid. It was discontinued in 2008. After the discontinuation of the trial program, AutoCAD LT was replaced with

AutoCAD Standard. The standard version was not free. AutoCAD LT is available in both a Home and School edition. The Home edition was later replaced by AutoCAD Standard. AutoCAD LT has been available for most operating systems for decades, since its initial release in 1985. Newer versions of AutoCAD and the AutoCAD Exchange plugin for iPad/iPhone/iPod Touch use a license model similar to that of MS Office, as opposed to the previous model of freeware. In 2012, AutoCAD was

available for sale or subscription to schools, schools with CAD coursework and universities (with the subscription version being available on campus or remotely through cloudbased services). Sales Total sales in 2019 were \$561.4 million. Version history See also Comparison of CAD editors for BIM Comparison of CAD editors List of graphics software Comparison of CAD editors for Revit References External links AutoCAD on Autodesk's Developer Network AutoCAD Software Official

Web site AutoCAD Reference Manuals AutoCAD Wikipedia Autodesk Exchange Apps AutoCAD Exchange Apps AutoCAD History from Bill Bartlett to Martin Pyles AutoCAD Community Forum Category:1985 software Category:3 a1d647c40b

Get the keygen software. Add keys to your autocad. Save as: SavedSettings.sav Run the program. Click 'Get key', and enter your username and password. Click 'I want to use my saved settings'. Click 'Use key', and then click 'Generate key'. How it works Open your Autodesk Autocad, you should see a little note in the menu bar saying 'You are running keygen'. The process of

## getting a key has been simplified for the user. The keygen helps you create your own keys. When you have generated a key, then the key is ready to be used with the Autodesk Autocad. How do I know my key is

good? After you generate a key using the keygen, you can compare it with your generated key. The compare shows you the differences between the key and the generated key. This is the best way to know that your key is genuine. Note: If you cannot find the compare button when you click the

Generate key button, this means that the generated key has already been saved. To view the compare, click the SavedSettings.sav file, and then click the compare button. How do I enter my username and password? The keygen only allows you to enter your username and password, but not your Autodesk username and password. The keygen will ask you for your username and password. You can add Autodesk Username and Password, or if you have the Autodesk Key, you can click the 'I want to use my saved

settings' button. How do I reset my username and password? If you get a message on startup that says that your Autodesk key is not valid, you need to reset your username and password. Here is how to do it: Go to the Autocad main page, and then click 'I don't have an Autodesk key'. Click 'Get key', and enter your username and password. Click 'Use key', and click 'Generate key'. Click 'I want to use my saved settings'. Click

'Generate key'. Click 'Use key'. If you cannot find the 'Use key' button when

you click 'Generate key', this means that the generated key has already been saved. To view the compare,

**What's New In?**

Add external editing markup from text, a web browser, and the online Office Lens feature on Windows 10 in only a few clicks. You can draw directly on a smartphone or tablet without the need for an external keyboard or mouse. (video: 1:40 min.) Add the ability to place text

annotations in your drawings with real-time editing. You can use annotations on other drawings, notes, and notations in your drawing. (video: 1:50 min.) Scale and create a clean, new scale from a common point of reference. Scale drawings by using any two coordinates on the drawing, using AutoCAD's Drafting-Specific Scale tool, or using a floating scale. (video: 1:48 min.) Improved Live Guide Tool: Generate, customize, and update the Live Guide settings. Quickly and easily share your

preferred settings to others. (video: 1:20 min.) Keep CAD drawings up-todate when you aren't connected to the Internet. Now you can share your drawing settings with external CAD users and create new settings based on the drawings in your active project. (video: 1:13 min.) Show a new, customizable message when you switch to the 3D Drafting tab while using an external CAD application on a mobile device. Now you can warn users that they are switching to a

mobile device and that they might

## lose connection to the drawing. (video: 1:15 min.) Load and edit linked files in a drawing: Import shared files for editing in an external drawing. Now you can insert, edit, and format files like DWG, DWF, and XREF files in an external drawing. (video: 1:23 min.) Create or edit links to external files in the current drawing. Linked files on your computer are available as editable files. You can create links between a current drawing and files you have on

your computer or in a network share,

then edit the files as if they were in the current drawing. (video: 1:44 min.) Reconnect an external link to the current drawing: When your work is interrupted, you can recover the latest changes to your drawing by reconnecting to the linked files. Now you can reconnect to the files that you've linked and edit them without restarting the external program. (video: 1:17 min.) Add, edit, and

format PDF

**System Requirements For AutoCAD:**

Supported OS: Microsoft Windows 7 and 8, 8.1, 10 Intel and AMD CPUs 1 GB of RAM DirectX 9.0c compatible video card 2GB available hard disk space Minimum system requirements: 2 GB of RAM 1 GHz processor Known Issues: Aero isn't working. The shader cache isn't available. Revert to previous resolutions © 2019 U

Related links: